# **EXPERIMENT 1 – DIGITAL FILTERING**

Mathieu Perreault (260158758) Logan Smyth (260179735) Lab Group #2

# **1. FUNCTIONAL REQUIREMENTS**

The global deliverables in this experiment constitute a library of functions. In Part A of the experiment, the deliverable is coded in Assembly language. In Part B, the different functions are coded in embedded C. Together, they form the deliverable library.

The deliverables use a special format for data, called the 7-digit binary-coded decimals (BCD). Since it is a custom type made to fit within 32-bit values, a special format was specified in the requirements [1]:

A 32-bit representation example is:

- Bit 31 (MSB) is the sign bit: '0' for '+value', '1' for '-value',
- Bit 30 is the overflow flag: '0' for 'not overflown', '1' for 'overflown',
- Bit 29,28 are don't care bits,
- Bit 27-0 are data magnitude bits.

This format was implemented like specified above with the use of the *unsigned long int* masked as bcd32\_t in our purposes. This special type implemented the list of requirements above.

### **1.1 Part A Requirements**

Part A of this experiment had exactly one (1) deliverable.

**Function:** void bcdadd(bcd32\_t\* val1, bcd32\_t\* val2)

**Purpose:** This function should add two 32-bit 7 digit binary-coded decinal integers and store the result at the address of the 2<sup>nd</sup> result. It will cover adding two positive or negative values asn well as adding a negative and positive number.

**Input:** val1, val2 – pointers to two bcd integer values

**Output:** result  $=$  val1  $+$  val2  $-$  the final result is stored in the memory location passed in the second argument and will contain the result of the addition or signal overflow during addition

# **Special Cases/Error Conditions:**

- positive + positive and negative + negative can potentially overflow and will return  $0x40000000$  if this is the case
- positive + negative cannot overflow but can result in either positive or negative values, which must be accounted for.

# **1.2 Part B Requirements**

Part B of this experiment had multiple deliverables. The final goal was to "implement functions in embedded C that perform simple filtering on a block of data"[1].

# **Function:** void bcdmult( bcd32\_t\* arg\_a, bcd32\_t\* arg\_b, bcd32\_t\* result)

**Purpose:** This function should multiply two 32-bit binary-coded decimal (BCD) values and store the result in another 32-bit memory location in BCD form. It should cover all possible corner cases, including multiplication by/of negative numbers as well as overflown numbers.

**Input:** arg\_a, arg\_b – pointers to memory locations storing two positive or negative BCD-formatted values.

**Output:** result = arg\_a \* arg\_b – this memory location should contain the multiplication of the two BCD-coded input arguments. The result should be also coded in BCD form and properly indicated in the case of an overflow with the proper bit set (see representation above).

# **Special Cases/Error Conditions:**

- Follow normal sign conventions negative \* negative = positive, negative \* positive = negative, etc.
- If one or more of the operands are overflown (proper bit set), the multiplication will not take place
- If the result or any temporary computation has overflown the proper bit will be set and the function will return.

**Function:** void fir(unsigned int filterOrder, bcd32\_t\* coeffs, bcd32\_t\* inputSamples, bcd32\_t\* outputValue, unsigned int numInputs)

**Purpose:** This function implements a digital Finite Impulse Response (FIR) filter on an input stream of data to produce a filtered response. Depending on the coefficients of the filter, this filter may act as a low-pass filter, for example. The formula dictating the filter output is the following [1]:

*outputValue[n] = coeffs[0]\*inputSamples[n] + ... + coeffs[N]\*inputSamples[n-N]*

Where *n* goes from *N* to *numInputs* and *N* = *filterOrder -1.*

# **Input:**

- filterOrder unsigned int indicating the order of the filter, also meaning the number of coefficients in the filter.
- coeffs a pointer to a table of 32-bit BCD-formatted coefficients to the filter. There should be as many as the filterOrder.
- numInputs an unsigned int indicating how many input samples will be input in the filter system.
- inputSamples a pointer to a table of 32-bit BCD-formatted inputSamples to the filter. There should be as many as numInputs.

# **Output:**

• outputValue – a pointer to the 32-bit location that will hold the BCD-formatted outputValue to the filter (one at a time).

# **Special Cases/Error Conditions:**

- The function should assume that numInputs is always greater or equal to filterOrder.
- If one or more of the operands are overflown (proper bit set), outputValue will be overflown.

### **2. IMPLEMENTATION**

### **2.1 Part A Implementation**

bcdadd: There are two primary cases that are covered in the algorithm. When adding numbers with the same sign, we much be able to recognize possible overflow. In order to be able to detect overflow in the negative values, we add only the magnitude of the values and watch for overflow into the  $8<sup>th</sup>$  digit, and then replace the sign for the sign. If overflow is detected, then instead set the overflow bit.

When adding a negative and a positive number, we must also account for the fact that a negative or positive result may occur. To accomplish this, we compare the magnitudes of the values, and record whether or not the output will be positive or negative. If either input value is negative, the compliment of the value is taken and used during the addition, and then the sign is reapplied.

In order to take the compliment of the value, we loop though all seven digits and do  $(9 - *#*)$ , and then add 1 to the value.

The addition itself is done by making use of the built in DADD assembly instruction that enables 32 bit decimal addition.

### **2.2 Part B Implementation**

bcdmult: To execute in constant time, this function was implemented using a shifting technique. The algorithm takes one operand (let's say, arg\_a) and extract its digits turn by turn. For every digit, it does the bcdadd function on arg\_b a number of times equivalent to the digit extracted. It then shifts the result according to the position of the extracted digit in arg a. For example, multiplying 0x00000123 by 0x00000456 would perform the following:  $(456+456+456)$  + $(456+456)*10 + (456)*100$ , where the multiplications are in fact shifting left by a certain number of bits.

fir: This simple function was devised according to the specifications in "Functional Requirements," above. It assumes that *numInputs* is at least equal to *filterOrder*. It separately does all the multiplications of the formula and adds the temporary results to a cumulative result. When the algorithm is done for every coefficient of the filter, the *outputValue* is updated.

### 3. **PERFORMANCE ANALYSIS**

# **3.1 Cycles Consumption**

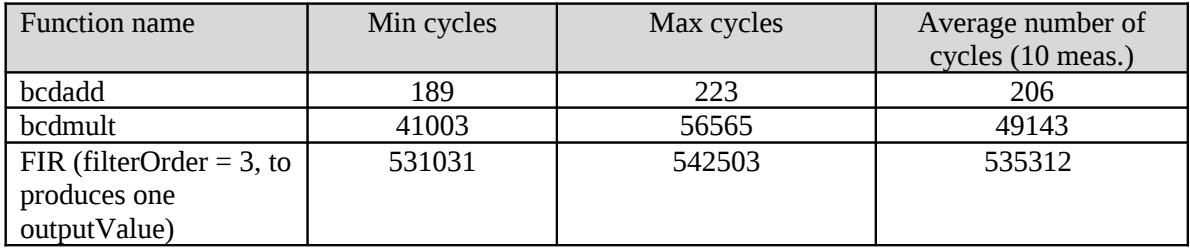

Table 1 – Measure of cycles consumptions for different routines

# **3.2 Test Cases**

# BCDADD

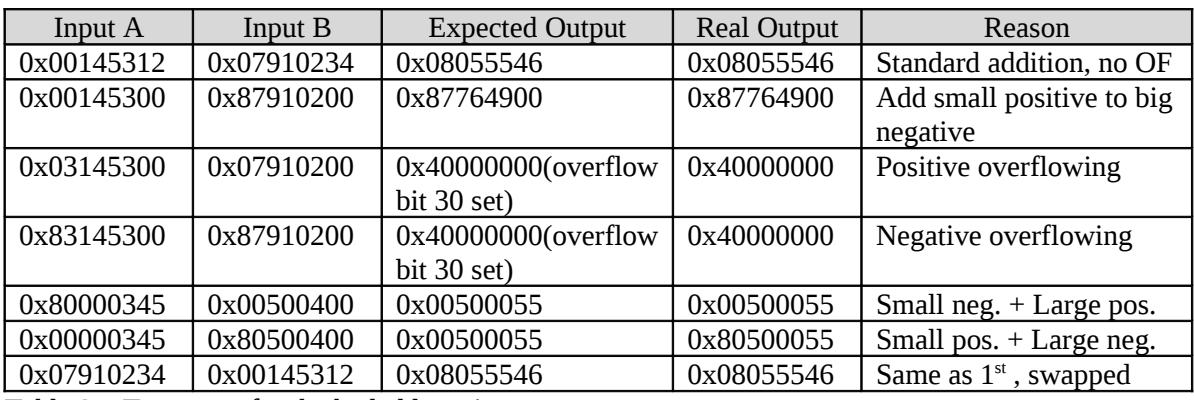

Table 2 – Test cases for the bcdadd routine

BCDMULT

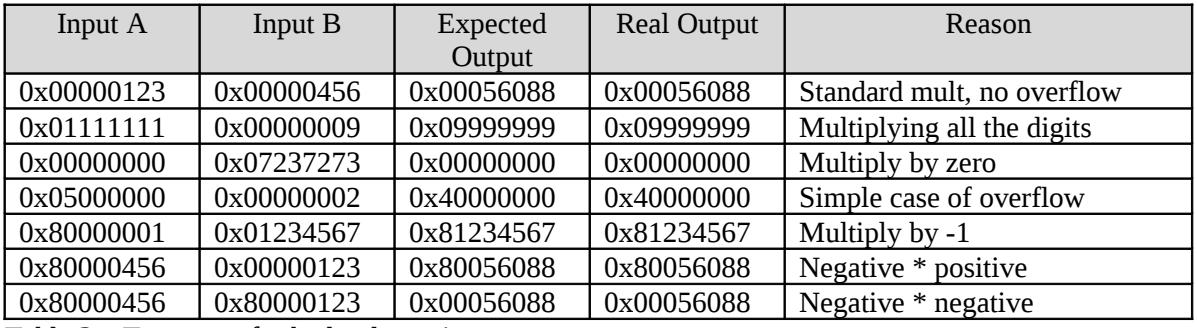

Table 3 – Test cases for bcdmult routine

FIR with filterOrder  $=$  3

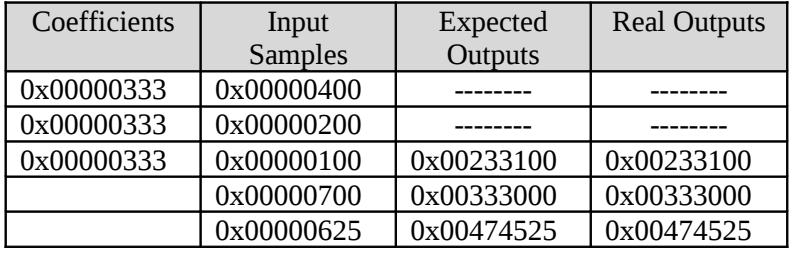

Table 4 – Test case for FIR routine standard 1/3 filter

### FIR with filterOrder  $= 3$

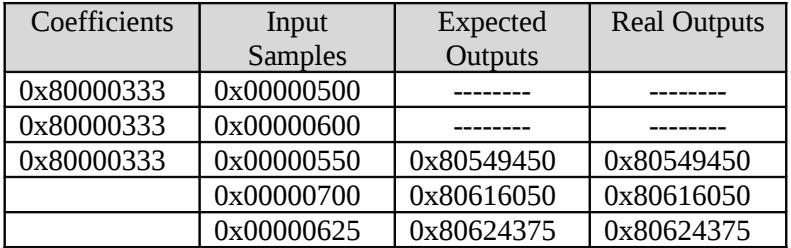

Table 5 – Test case for FIR routine negative coefficients

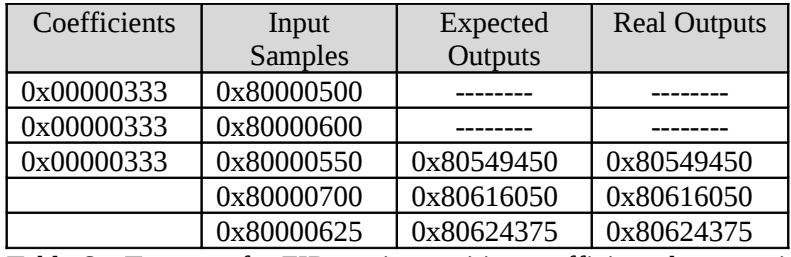

Table 6 – Test case for FIR routine positive coefficients but negative input

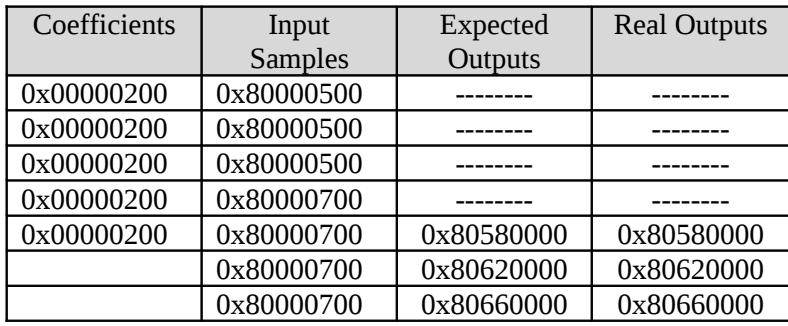

Table 7 – Test case for filterOrder 5 and 7 input samples

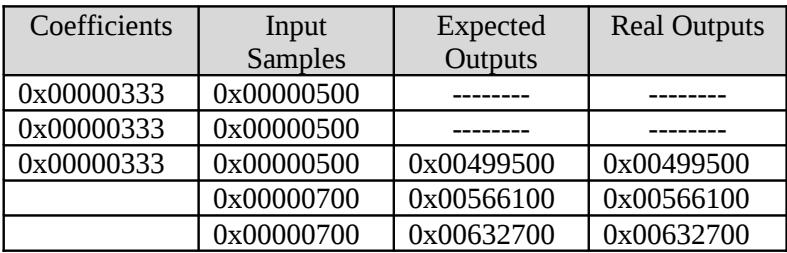

Table 8 – Test case for the standard test in Experiment documentation

**Appendix A:** Algorithmic Diagrams

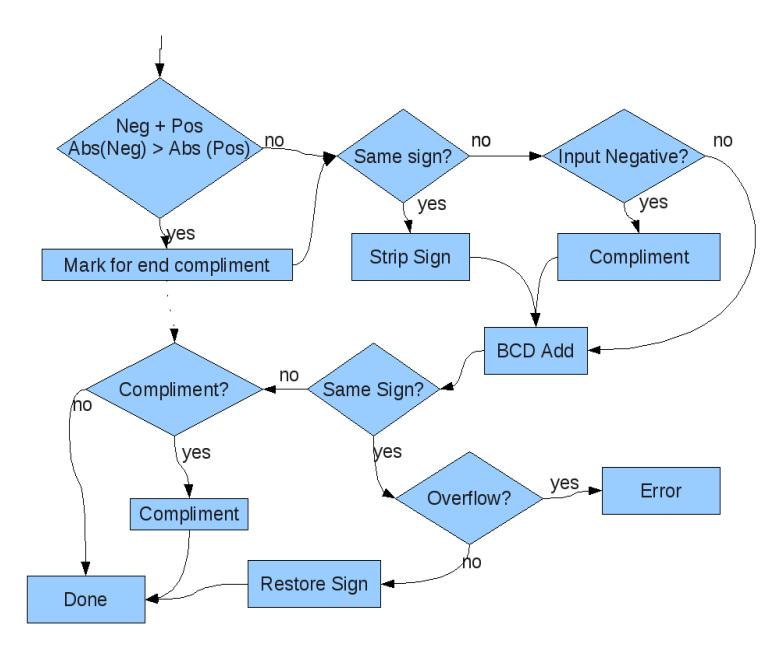

Drawing 1: Flow Chart of Addition Algorithm 5

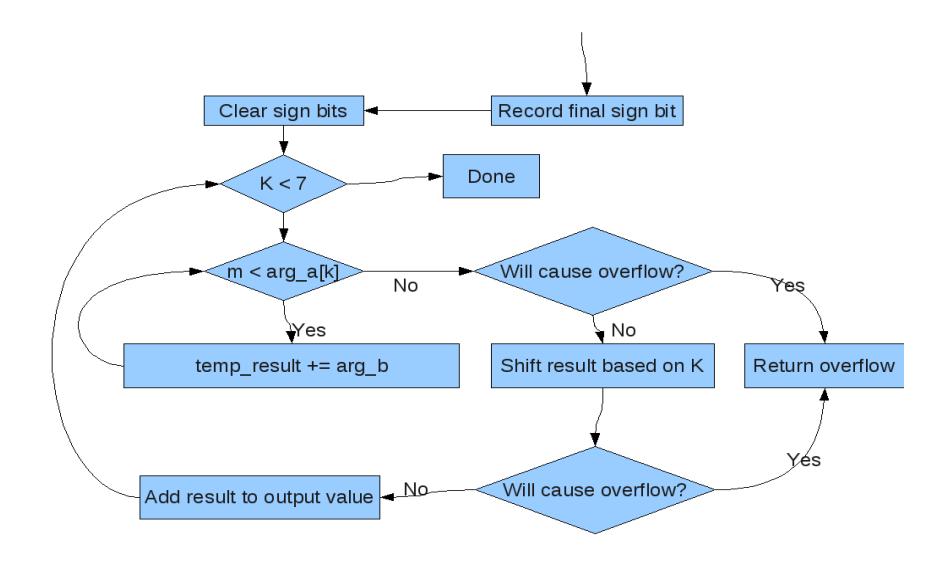

Drawing 2: Flow Chart of the Multiplication Algorithm

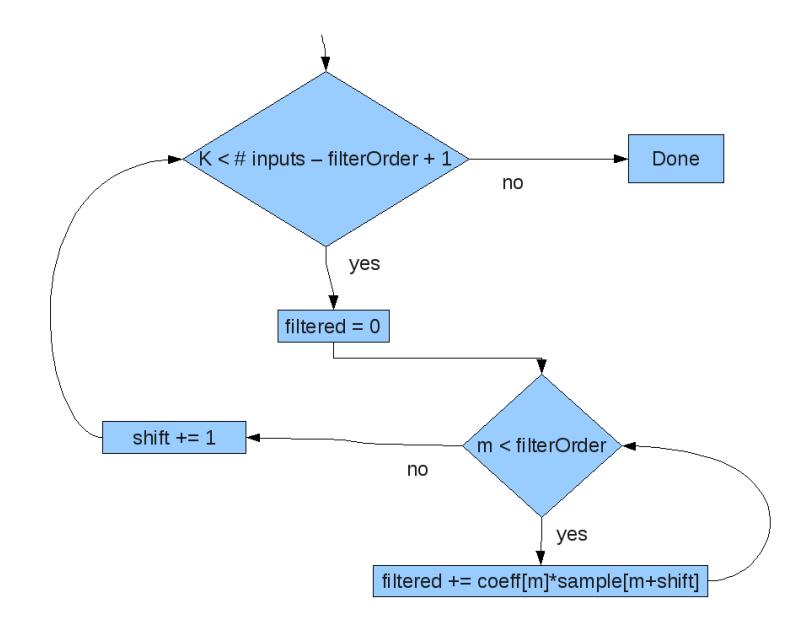

Drawing 3: Flow Chart of the Filtering Algorithm

### **REFERENCES**

[1] J.S. Chenard, "Lab 1: Assembly and Embedded C," pp. 1-6, September  $8<sup>th</sup>$ , 2009.

#### **Appendix – Code**

#### **main.c**

```
#include <stdio.h>
#include "bcd.h"//routines.h"
#include <cross_studio_io.h>
#include \langle \text{msp430x14x,h}\rangle// A Main Program to call the subroutines
void main(void){ // main neither has arguments nor returns anything 
  int i;
 bcd32_t multResult = 0x0;
  bcd32_t bcdadd_tc[] = {
   0x00145312, 0x07910234, 0x08055546,
   0x87910200, 0x00145300, 0x87764900, // carry test //this one doesn't work
   0x03145300, 0x07910200, 0x40000000, // sum test
   0x83145300, 0x87910200, 0x40000000, // subtraction test
   0x80000345, 0x00000400, 0x00000055, // small neg + large pos
   0x80000345, 0x00000200, 0x80000145, // big neg + small pos
   0x00003480, 0x80345800, 0x80342320, // small pos + big neg
   0x00003000, 0x80000800, 0x00002200, // big pos + small neg
   0x89999990, 0x80000010, 0x40000000, // overflow negative
   0x09999990, 0x00000010, 0x40000000 // overflow positive
  };
 bcd32_t bcdmult_tc[] = {
   0x00000123, 0x00000456, 0x00056088, /*mult that doesn't overflow*/
   0x01111111, 0x00000009, 0x09999999, /*looking at all the digits*/
  0x00000000, 0x07237273, 0x00000000,
  0x05000000, 0x00000002, 0x40000000,
   0x80000001, 0x01234567, 0x81234567, 
   0x80000456, 0x00000123, 0x80056088,
   0x80000456, 0x80000123, 0x00056088
  };
 bcd32 t coefficients[] = {
   0x00000333, 0x00000333, 0x00000333
  };
 bcd32 t inputSamples[] = { 0x80000500, 0x80000600, 0x80000550, 0x80000700, 0x80000625
  };
```

```
for (i = 0; i < sizeof(bcdadd_tc)/sizeof(bcd32_t); i = i + 3) { //testing the addition
bcdadd(bcdadd tc + i, bcdadd tc+i+1);
```

```
 if (bcdadd_tc[i+1] & 0x40000000) debug_printf("Addition overflowed ");
  if (bcdadd_tc[i+1] == bcdadd_tc[i+2]) debug_printf("%dth case: gave 0x\%1IX, expected 0x\%1IX =>OK\n", i/3,
bcdadd_tc[i+1], bcdadd_tc[i+2] );
  else debug_printf("%dth case bcdadd => NOT OK, gave 0x%1lX\n",i/3, bcdadd_tc[i+1]);
  }
```
for (i = 0; i < sizeof(bcdmult\_tc)/sizeof(bcd32\_t); i = i + 3) { //testing the multiplication mult $Result = 0;$ bcdmult(&bcdmult\_tc[i], &bcdmult\_tc[i + 1], &multResult); //result in multResult //compare with multiplication results if (multResult & 0x40000000) debug\_printf("Multiplication overflowed\n"); if (multResult == bcdmult tc[i+2]) debug\_printf("bcdmult =>OK\n");

}

fir(3, coefficients, inputSamples, &multResult, sizeof(inputSamples)/sizeof(bcd32\_t));

return;

}

```
// Comments explaining your bcdmult function 
void bcdmult( bcd32 t^* arg a, bcd32 t^* arg b, bcd32 t^* result){
 int k = 0:
 int m = 0;
 int t = 0:
 int aisneg = 0;
 int bisneg = 0;
 bcd32 t tempdigit = 0x0;
 bcd32_t tempresult = 0x0;
  //extract both sign bits to see the resulting
 unsigned long int sign = ((*arg_a) & 0x80000000) \wedge ((*arg_b) & 0x80000000); //if sign is 1 the number is negative
 debug_printf("***Multiplying: 0x\frac{61}{X} and 0x\frac{61}{X}'n",*arg_a, *arg_b);
```
if (sign != 0) if (\*arg\_a & 0x80000000) aisneg = 1; else bisneg = 1;

\*arg\_a  $&=$  ~0x80000000; \*arg b &=  $\sim$ 0x80000000; //clearing their MSBs  $*$ result = 0; if (\*arg\_a & 0x40000000 || \*arg\_b & 0x40000000){ //one of them is overflown //debug\_printf("One number is overflown.  $0x\%1IX$  or  $0x\%1IX\nm$ ",\*arg\_a, \*arg\_b);//what should we do ? }

for  $(k < 7; k++)$ { tempdigit = (\*arg\_a >> k\*4) & 0xF ; //debug\_printf("tempDigit %d is 0x%1lX\n", k, tempdigit); if (tempdigit){ //if arg\_a has a digit in the kth position

```
tempresult = 0x0;for (m = 0; m < tempdigit; m++){
    //debug_printf("Adding 0x%1lX to tempresult 0x%1lX\n",*arg_b, tempresult);
    bcdadd(arg_b, &tempresult);
   }
   if ( tempresult & 0xF0000000 ) { //overflown in the tempresult we are about to add
    debug_printf("Addition/shift overflown 0x%1lX\n", tempresult);
   *result = 0x40000000;
    return;
   }
  for (t = 0; t < k; t++) tempresult =tempresult << 4;
    if ( tempresult & 0xF0000000 ) { //overflown in the tempresult we are about to add
     debug_printf("Addition/shift overflown 0x%1lX\n", tempresult);
     *result = 0x40000000;
     return;
    }
   }
   //debug_printf("tempResult %d is 0x%1lX\n", k, tempresult);
   bcdadd(&tempresult,result);
  }
 }
if (sign != 0) {
 *result = 0x80000000;//if sign was one (negative number) just flip the sign bit
if (aisneg) *arg_a = 0x80000000;
if (bisneg) *arg_b = 0x80000000;
 }
 debug_printf(" gives 0x%1lX\n", *result);
```

```
}
```

```
// Comments explain your fir function.
void fir(unsigned int filterOrder, bcd32_t* coeffs, bcd32_t* inputSamples, bcd32_t* outputValue, unsigned int numInputs) {
 int k = 0;
 int m = 0;
  int numIterations = numInputs - filterOrder +1;
 bcd32_t tempFilterOutput = 0x0;
  bcd32_t tempMultOutput = 0x0;
 for (; k < numIterations; k++){ //let's say from 0 to (20-5) = 15
  tempFilterOutput = 0;for (m = 0; m < filterOrder; m++){ //from 0 to 4, let's say
   tempMultOutput = 0; bcdmult(coeffs + m,inputSamples + m,&tempMultOutput);
    if (tempMultOutput & 0x40000000){
     debug_printf("Overflow ");
    }; //FIXME if tempMultOutput has overflown ???
    bcdadd(&tempMultOutput, &tempFilterOutput); //result gets put in tempFilterOutput
    if (tempFilterOutput & 0x40000000){
     debug_printf("\nOverflow\n");
    } //FIXME if tempFilterOutput has overflown ???
   }
   *outputValue = tempFilterOutput; //we should have the full output here
   debug_printf("FIR output : 0x%1lX\n", *outputValue);
  inputSamples += 1; //increment the inputSamples pointer by 1, going to next input
  if (k == 0) } ; //dummy line
  } 
}
```
### **bcd.h**

#define bcd32\_t unsigned long int

/\*\*

- \* Adds two 32-bit 7 digit signed BCD values by complimenting and using the built in DADD instruction
- \* Coded in assembly and linked in later
- \* Inputs: \*arg1 and \*arg2, two signed BCD vales
- \* Outputs:  $*arg2 \Rightarrow$  the sum of the two values
- \* Special Cases: When overflow is encountered, the 30th bit will be set to to a vlaue of one

\*/

```
extern void bcdadd(bcd32_t *arg1, bcd32_t *arg2);
```
/\*\*

 \* Multiplies two 32-bit binary-coded decimal (BCD) values and stores the result in another 32-bit memory location in BCD form. It should cover all possible corner cases, including multiplication by/of negative numbers as well as overflown numbers.

- \* Inputs: \*arg\_a and \*arg\_b, two signed BCD vales
- \* Outputs: \*result, a signed BCD values that is the result of the multiplication, or overflow

 \* Special Cases: There is a good chance that overflow will occur and the overflow bit on the result will be set \*/

void bcdmult( bcd32\_t\* arg\_a, bcd32\_t\* arg\_b, bcd32\_t\* result);

/\*\*

 \* implements a digital Finite Impulse Response (FIR) filter on an input stream of data to produce a filtered response. Depending on the coefficients of the filter, this filter may act as a low-pass filter, for example.

\* Inputs: filterOrder - The order of the filter function

- \* coeffs The address of the coefficient values of the function
- \* inputSamples The address of the input signal discreet values
- \* numInputs The number of values stored in the inputSamples array
- \* Outputs: outputValue The address to store the output values
- \* Special Cases: Assumes a numInputs value larger that the filterOrder value

\*/

void fir(unsigned int filterOrder, bcd32\_t\* coeffs, bcd32\_t\* inputSamples, bcd32\_t\* outputValue, unsigned int numInputs);

**bcdadd.s43** PUBLIC \_bcdadd RSEG CODE

\_bcdadd

 ; Push registers onto stack to preserve state! PUSH R4 PUSH R5 PUSH R6 PUSH R7 PUSH R8 PUSH R9 PUSH R10 PUSH R11 PUSH R12 PUSH R15

 ; Make space on stack CLRC SUB.W #8,SP

MOV #0, R9

 ; Move value from R15 into Stack MOV.W 0(R15),0(SP) MOV.W 2(R15),2(SP) MOV.B 3(R15),R5 AND.B #0x0F,3(SP)

 ; Move value from R14 into Stack MOV.W 0(R14),4(SP) MOV.W 2(R14),6(SP) MOV.B 3(R14),R4 AND.B #0x0F,7(SP)

 ; Initialize to 0, tracks if the final result should be complimented MOV.W #0x0,R11

 ; If the value R14 is negative and R15 is positive, check if R14's magnitude is greater ; If so, then the final result will be negative, so it will need to be complimented AND.B #0x80,R4 JZ notneg\_r14 AND.B #0x80,R5 JNZ neg\_r15 MOV #1, R9 ; R14 neg, R15 pos CMP.W 2(SP),6(SP); R14-R15 JL start\_add

```
 JNE mark_compliment1
```

```
 CMP.W 0(SP),4(SP); R14-R15
    JL start_add
mark_compliment1
    MOV.W #0x1,R11
    JMP start_add
neg_r15
notneg_r14
```

```
 ; If the value R15 is negative and R14 is positive, check if R15's magnitude is greater
  ; If so, then the final result will be negative, so it will need to be complimented
  AND.B #0x80,R4
  JNZ neg_r14
   AND.B #0x80,R5
  JZ notneg_r15
    MOV #1, R9
    ; R14 pos, R15 pos
    CMP.W 6(SP),2(SP); R15-R14
    JL start_add
    JNE mark_compliment2
     CMP.W 4(SP),0(SP); R15-R14
     JL start_add
mark_compliment2
    MOV.W #0x1,R11
    JMP start_add
notneg_r15
neg_r14
start_add
  ; If the 2 values are the same sign, then there is a possibility of overflow
  ; And skip code for complimenting, since the code will simply add magnitudes instead
  CMP.B #1, R9
  JNZ solve_same_sign_eq
  ; Initialize sign counter to 0
  MOV.W #0,R7
  ; Check sign of R14 and complement the value if needed
  AND.B #0x80,R4
  JZ no_compl1
   ADD.W #0x1,R7
   PUSH R15
```

```
 MOV.W SP,R8
 ADD.W #6,R8
 MOV.W R8,R15
```
 CALL #\_bcdcompliment AND.B #0x0F,3(R15) POP R15 no\_compl1

 ; Check sign of R15 and complement the value if needed AND.B #0x80,R5 JZ no\_compl2 ADD.W #0x1,R7 PUSH R15 MOV.W SP,R8 ADD.W #2,R8 MOV.W R8,R15 CALL #\_bcdcompliment AND.B #0x0F,3(R15) POP R15 no\_compl2

JMP add\_values

 ; Handles adding 2 values with the same sign ; Removes signs and marks for later replacing signs solve\_same\_sign\_eq BIT.B R4,R5 JGE add\_values AND.B #0x0F, 3(SP) AND.B #0x0F, 7(SP) MOV #1,R9 ; Mark so sign will be replaced later

 ; All code converges again here add\_values ; Perform the bcd addition CLRC DADD.W 0(SP),4(SP) DADD.W 2(SP),6(SP)

 ; Move final value into @R14 and clear sign/overflow bits MOV.W 4(SP),0(R14) MOV.W 6(SP),2(R14) MOV.B 3(R14),R8 AND.B #0x0F,3(R14)

 ; Return space from stack CLRC ADD.W #8,SP

; Prepare sign bits for comparison

 AND.B #0x80,R4 AND.B #0x80,R5

 CMP.B R4,R5 JNZ no\_invert\_sign\_after ; If both are same sign CMP.B #1,R9 JNZ both\_positive ; If we removed the sign ADD.B #0x80,3(R14) ; restore the sign both\_positive BIT.B #0x10,R8 JZ no\_invert\_sign\_after ; If overflow! ; Just set the value to 0x40000000 MOV.W #0x4000,2(R14) MOV.W #0x0000,0(R14)

no\_invert\_sign\_after

 ; If the compliment flag was set at the beginning of the function ; then compliment the final value CMP.W #0x1,R11 JNZ no\_compl3 PUSH R15 MOV.W R14,R15 CALL #\_bcdcompliment POP R15 no\_compl3

 ; Restore the program state to it's previous values POP R15 POP R12 POP R11 POP R10 POP R9 POP R8 POP R7 POP R6 POP R5 POP R4 RET ; Subfunction to handle complimenting the bcd value passed into it PUBLIC \_bcdcompliment RSEG CODE \_bcdcompliment

 PUSH R4 ; Loop index PUSH R5 ; Address backup PUSH R6 ; Current byte lower

 PUSH R7 ; Current byte upper shifted PUSH R8 ; temp PUSH R9 ; temp MOV.W #3,R4 MOV.W R15,R5 ; Loop over the 4 bytes of the BCD value start MOV.B @R15+,R6 ; Pull out the upper and lower digit from the current byte into R6 and R7 MOV.B R6,R7 RRA.B R7 RRA.B R7 RRA.B R7 RRA.B R7 AND.B #0x0F,R6

 ; Subtract the upper digit from 9 and shift back to correct location at MSB MOV.B #9,R8 SUB.B R7,R8 ADD.B R8,R8 ADD.B R8,R8 ADD.B R8,R8 ADD.B R8,R8

 ; Subtract the digit lower digit from 9 MOV.B #9,R9 SUB.B R6,R9

 ; Add the 2 digits together and push onto the stack for later use ADD.B R8,R9 PUSH R9

 DEC.W R4 JGE start

AND.B #0x0F,R7

MOV.W R5,R15 ; Restore dest address

 ; Back up the sign bits of the input MOV.B 3(R15),R8

 ; Pop digits off of stack and set values in return address POP R4 POP R5 POP R6

 POP R7 MOV.B R7,0(R15) MOV.B R6,1(R15) MOV.B R5,2(R15) MOV.B R4,3(R15)

 ; Add one to the complimented values CLRC DADD.W #1,0(R15) DADD.W #0,2(R15)

 ; Clear sign and overflow bits AND.B #0x0F,3(R15)

 ; toggle the sign bit from it's previous state AND.B #0x80,R8 XOR.B #0x80,R8 CLRC ADD.B R8,3(R15)

 ; Restore program context POP R9 POP R8 POP R7 POP R6 POP R5 POP R4

RET

END